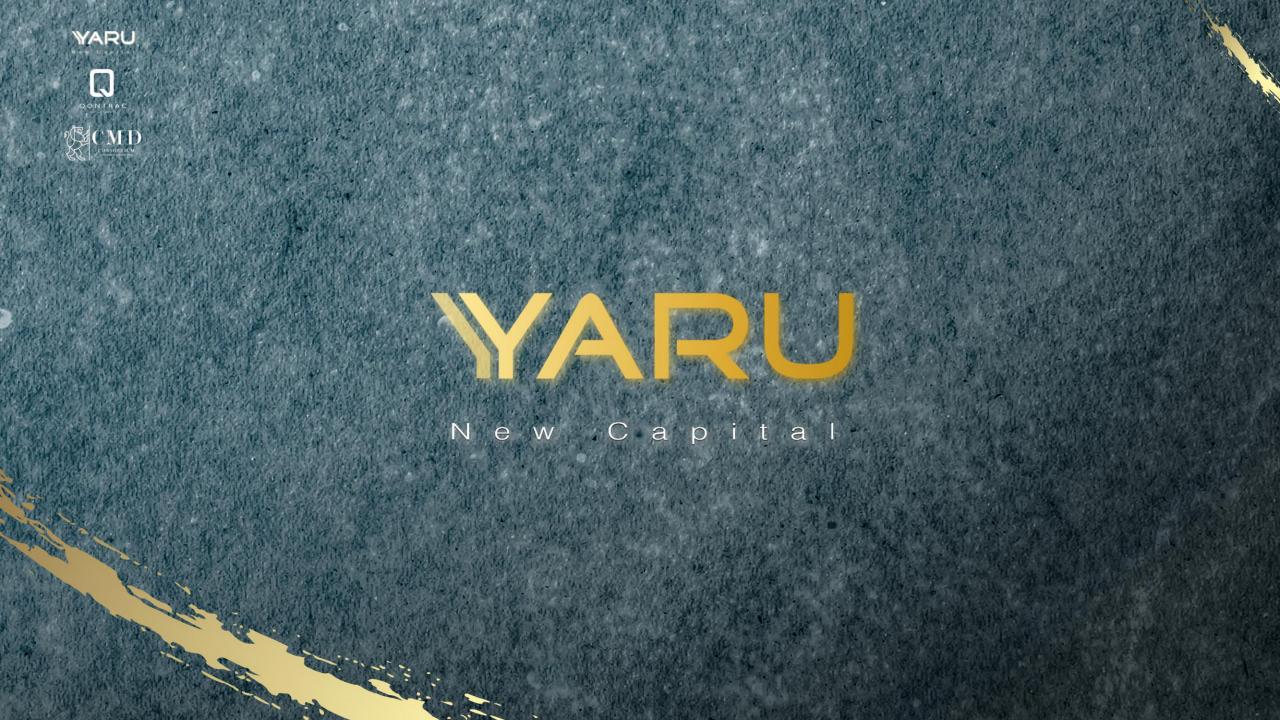

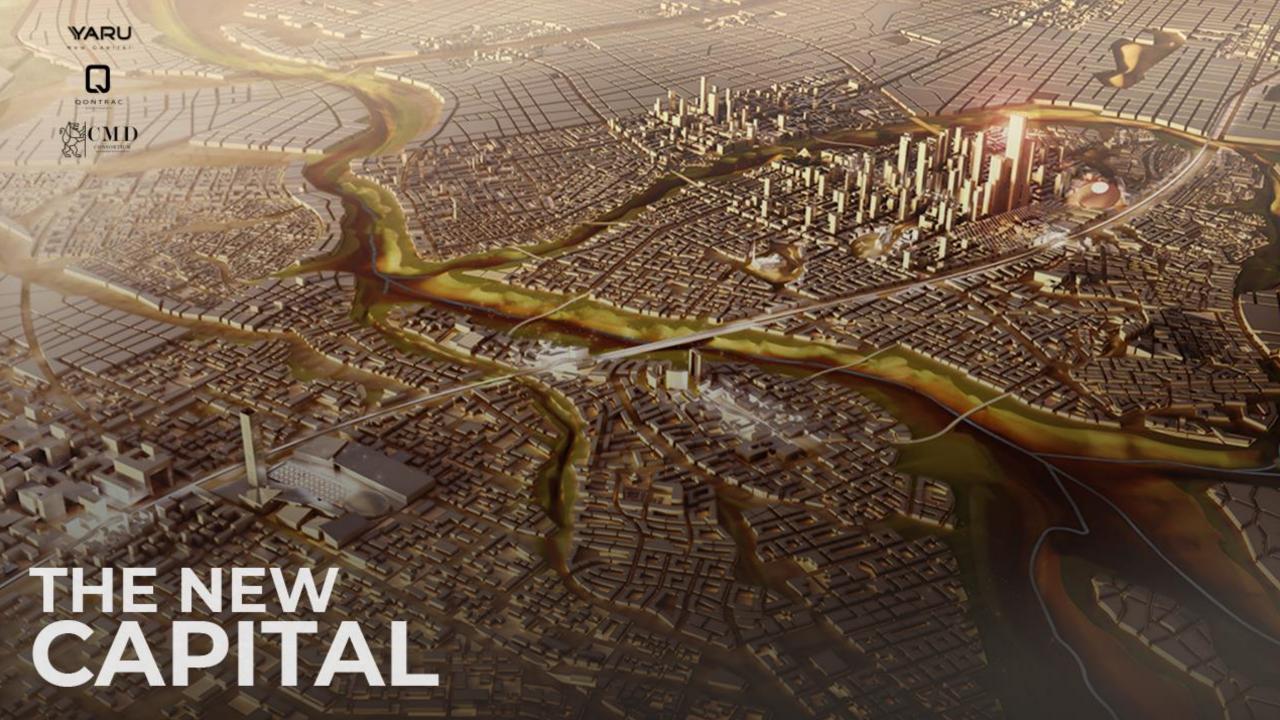

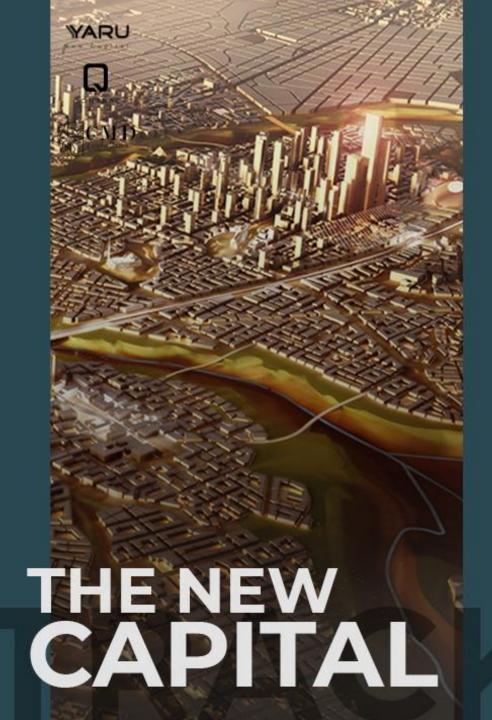

The New Capital is a large-scale project of a new capital city in Egypt that has been under construction since 2015. It was announced by the then Egyptian housing minister Mostafa Madbouly at the Egypt Economic Development Conference on 13 March 2015. The capital city is considered one of the programs and projects for economic development, and is part of a larger initiative called Egypt Vision 2030.

The new city is to be located 45 kilometres (28 miles) east of Cairo and just outside the Second Greater Cairo Ring Road, in a largely undeveloped area halfway to the seaport city of Suez. According to the plans, the city will become the new administrative and financial capital of Egypt, housing the main government departments and ministries and foreign embassies. On 700 square kilometres (270 sq mi) total area, it would have a population of 6.5 million people, though it is estimated that the figure could rise to seven million.

Officially, a major reason for the undertaking of the project was to relieve congestion in Cairo, which is already one of the world's most crowded cities, with the population of Greater Cairo expected to double in the next few decades. Cairo, for comparison, has a population of nearly 20 million.

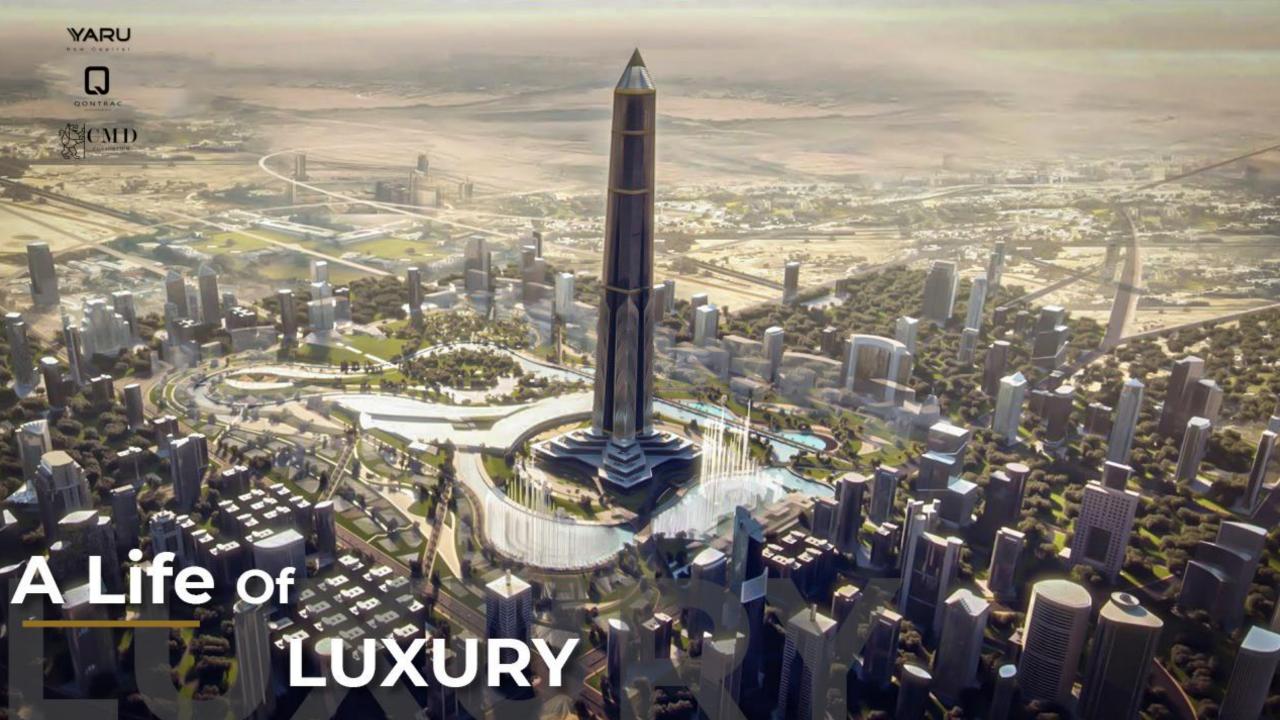

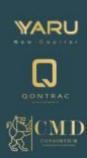

# NEW CAPITAL LOCATION

Located 60 km from suez, Downtown Cairo, Ain El Sokhna & Helwan the New Capital City Is the focal point that will connect these cities & will act as their administrative center. It will will also ease access to governmental services that were otherwise located in Downtown Cairo, making it difficult for residents of other cities to commute to.

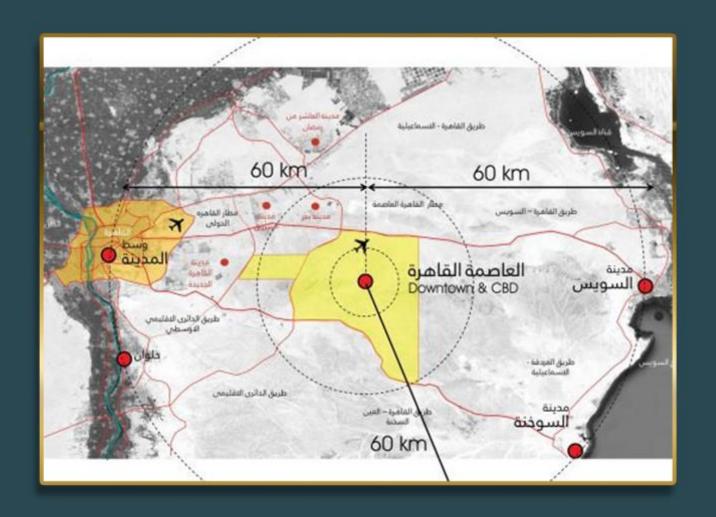

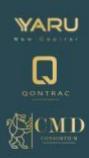

### NEW CAPITAL LAND USE

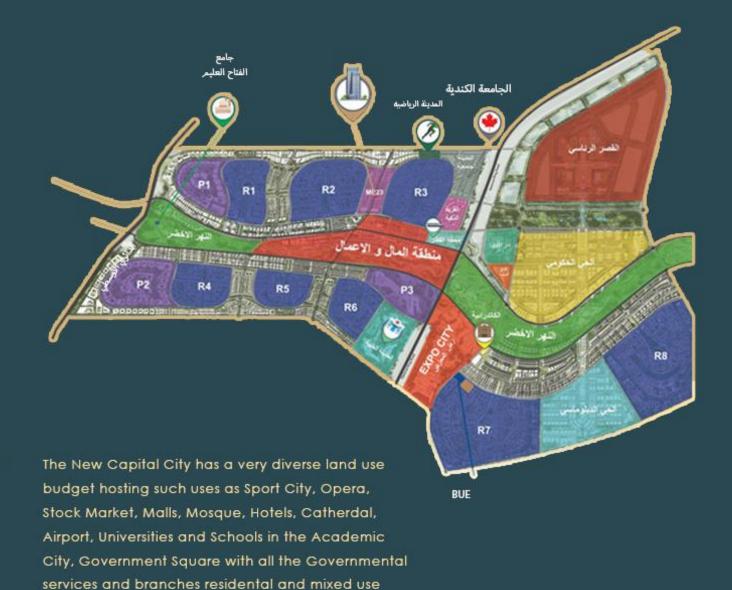

developments, an Expo Center, a medical city and

The Diplomatic Destrict.

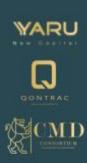

# NEW CAPITAL ADJACENT CITIES & MAIN ROADS

The New Capital City has a "Green River" park flowing along it's width giving all the blocks access to a natural greenscape.

It is also adjacent to Mostakbal City, Madinaty and the Octagon, linked to these through the Mid-Ring Road, Cairo-Suez Road & Regional Ring Road.

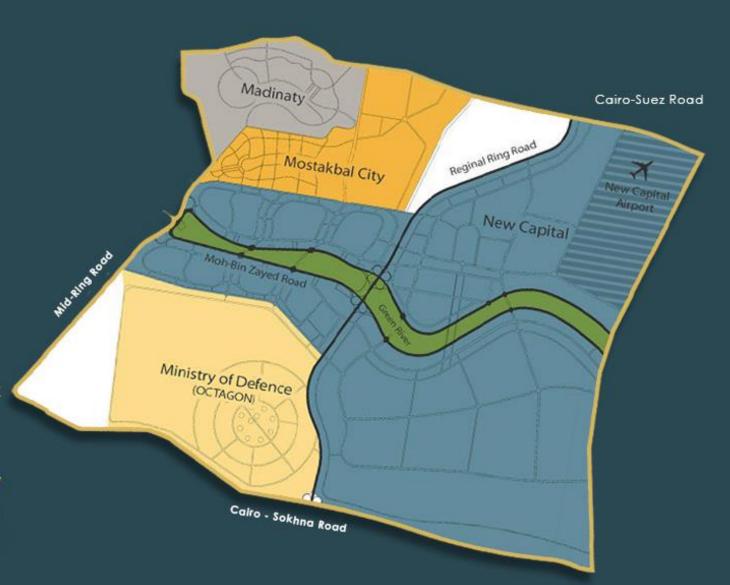

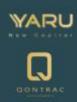

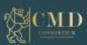

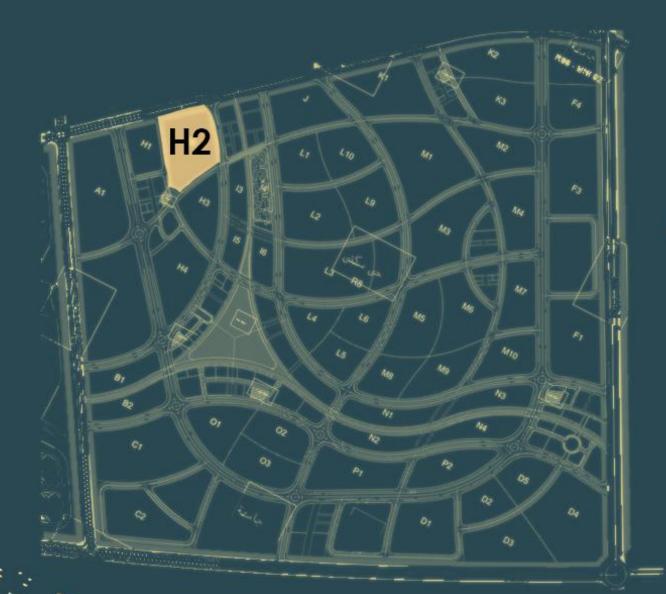

# R8 H2

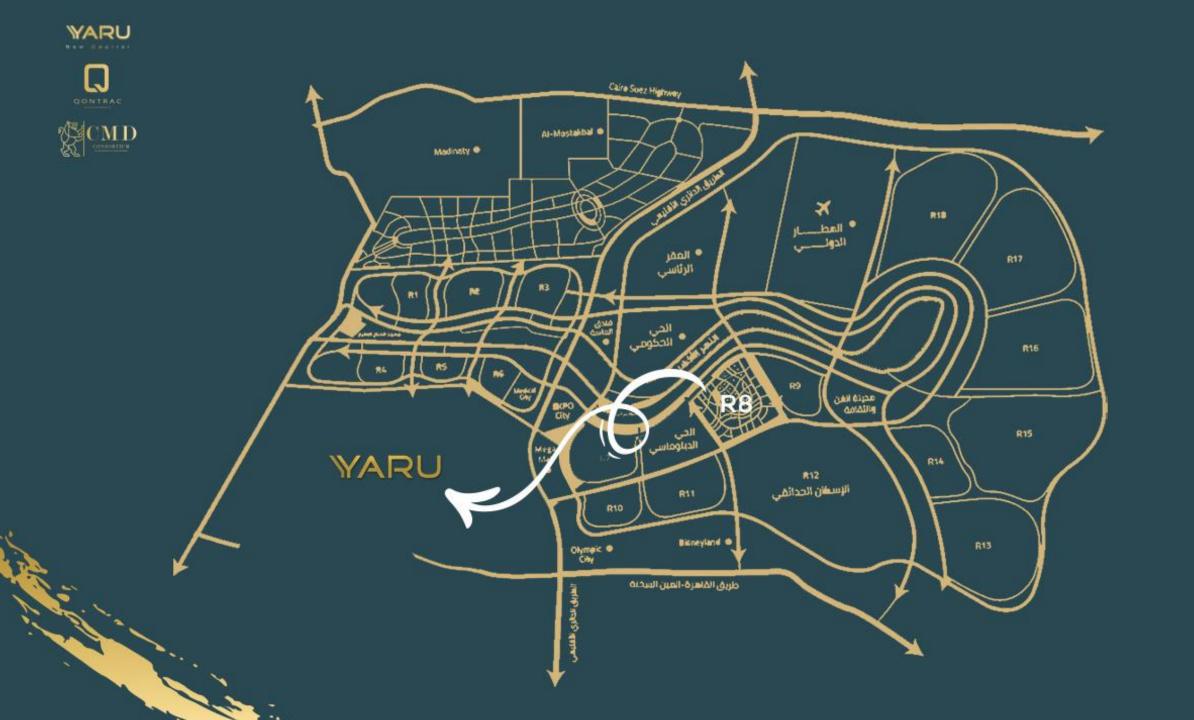

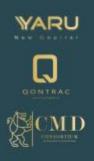

#### يـارو ... موقع إستراتيجي فـي قلب العاصمة

YARU...Strategic location in the heart of the new capital

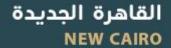

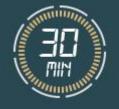

التجمـع الخامس FIFTH SETTLEMENT

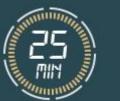

مدينة المستقبل MUSTAKBAL CITY

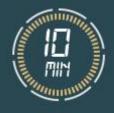

كايرو فيستيفال سيتي CAIRO FESTIVAL CITY

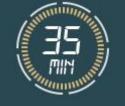

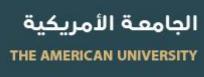

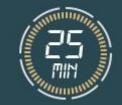

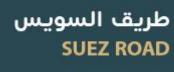

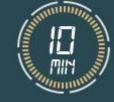

العين السخنة AL AIN EL SHOKNA

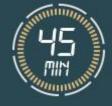

مطار القاهرة CAIRO AIRPORT

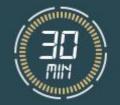

مدینتي MADINTY

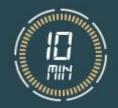

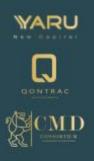

### يـارو ... موقع إسـتراتيجي فـي قلب العاصمة

YARU...Strategic location in the heart of the new capital

فندق الماسة Al Masa Hotel

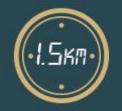

الكاتدرائية THE CATHEDRAL

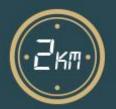

الحي الدبلوماسي DIPLOMATIC QUARTER

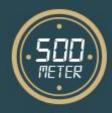

حي المال والأعمال GOVERNMENT QUARTER

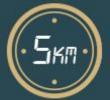

أرض المعارض EXHIBITION GROUND

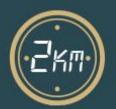

النهر الأخضر THE GREEN RIVER

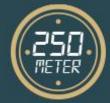

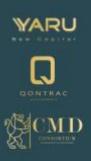

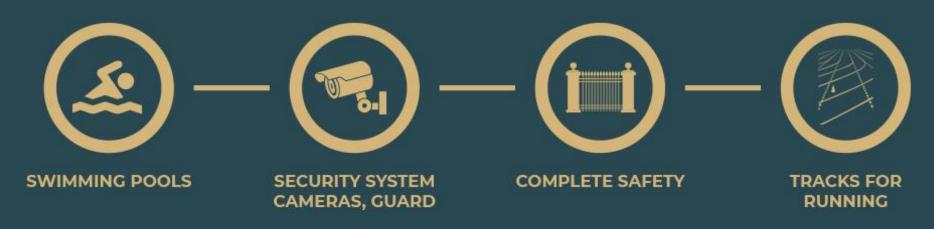

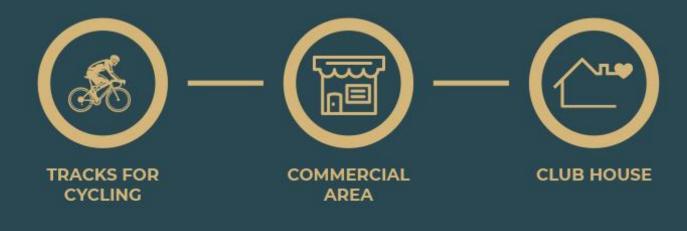

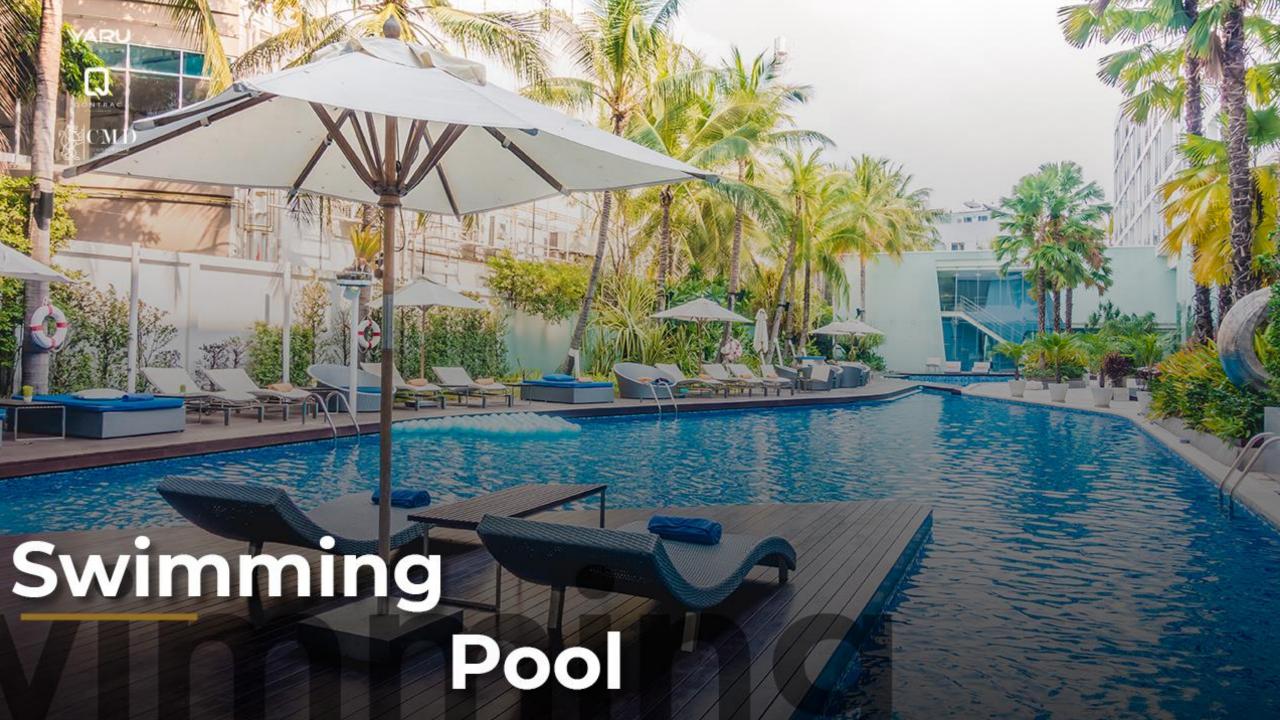

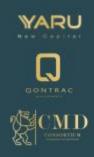

TRACKS FOR RUNNING, WALKING

## TRACKS

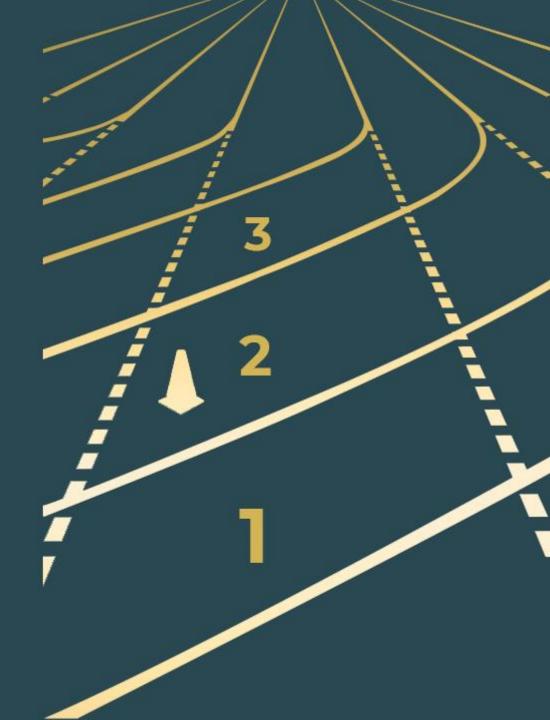

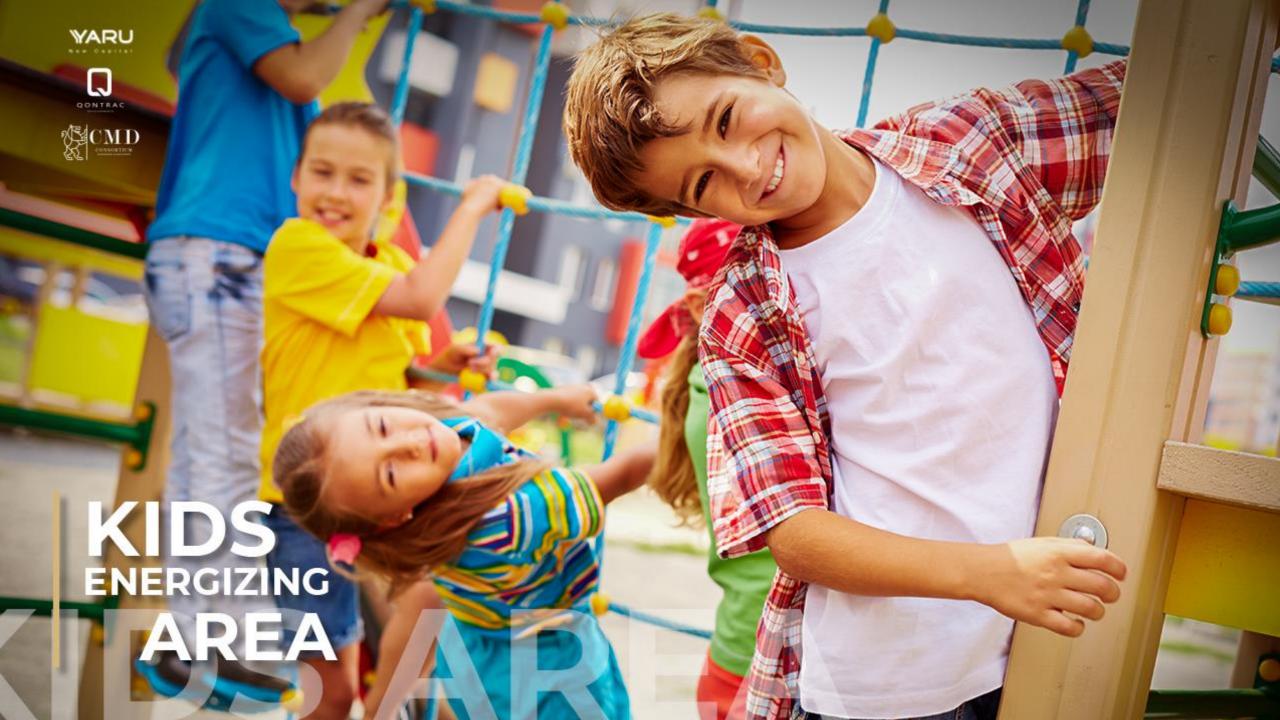

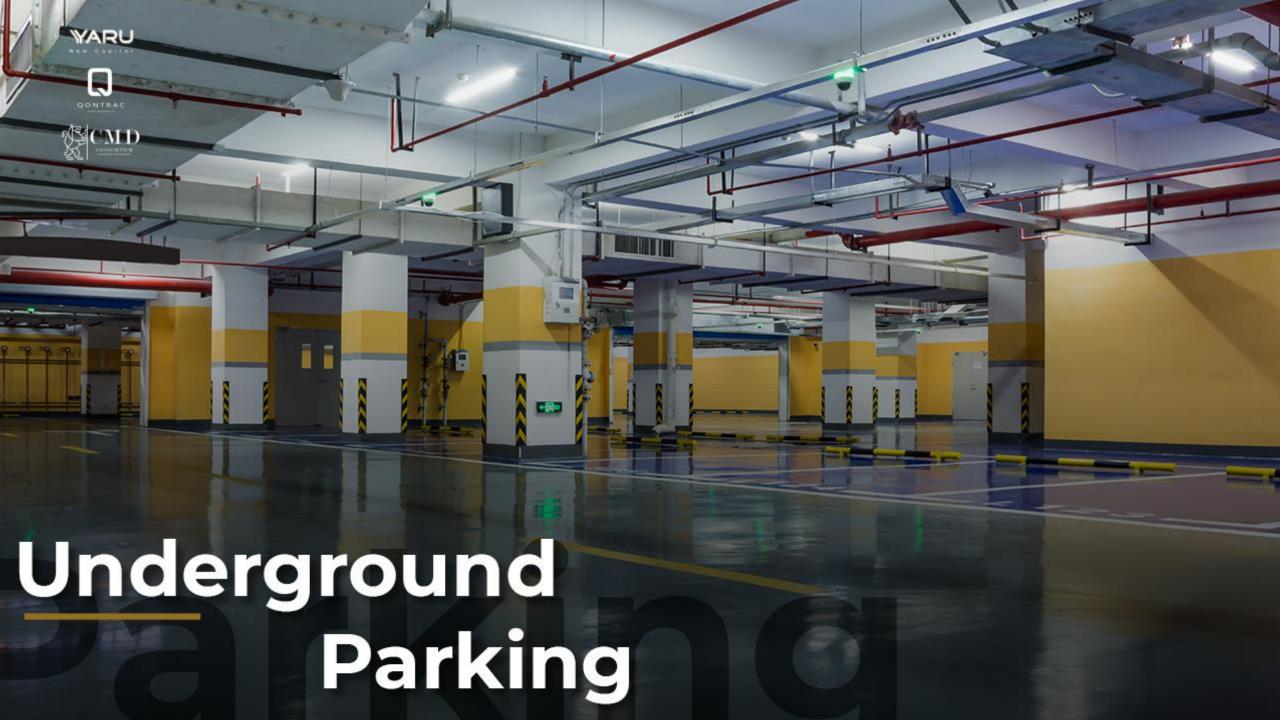

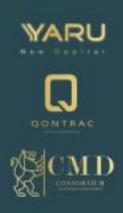

YARU landscape is planned precisely to be the new capital central hub.. yet also offering an extraordinary balance.. including glamour everywhere to given an exceptional experience to its people.

With just 20% of buildings and 80% greenery residents can spend their time freely relaxing exerciesing or socializing in the clubhouse cycling paths and walking trails that interconnect the clusters of the project with the essence of the preservation of their privacy.

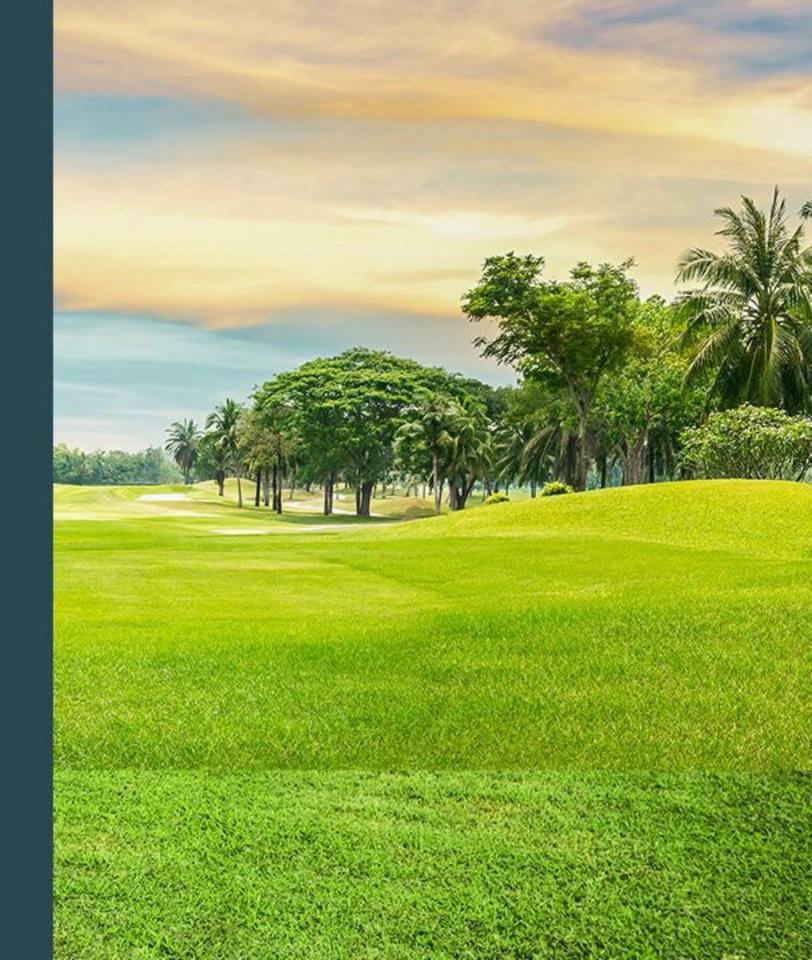

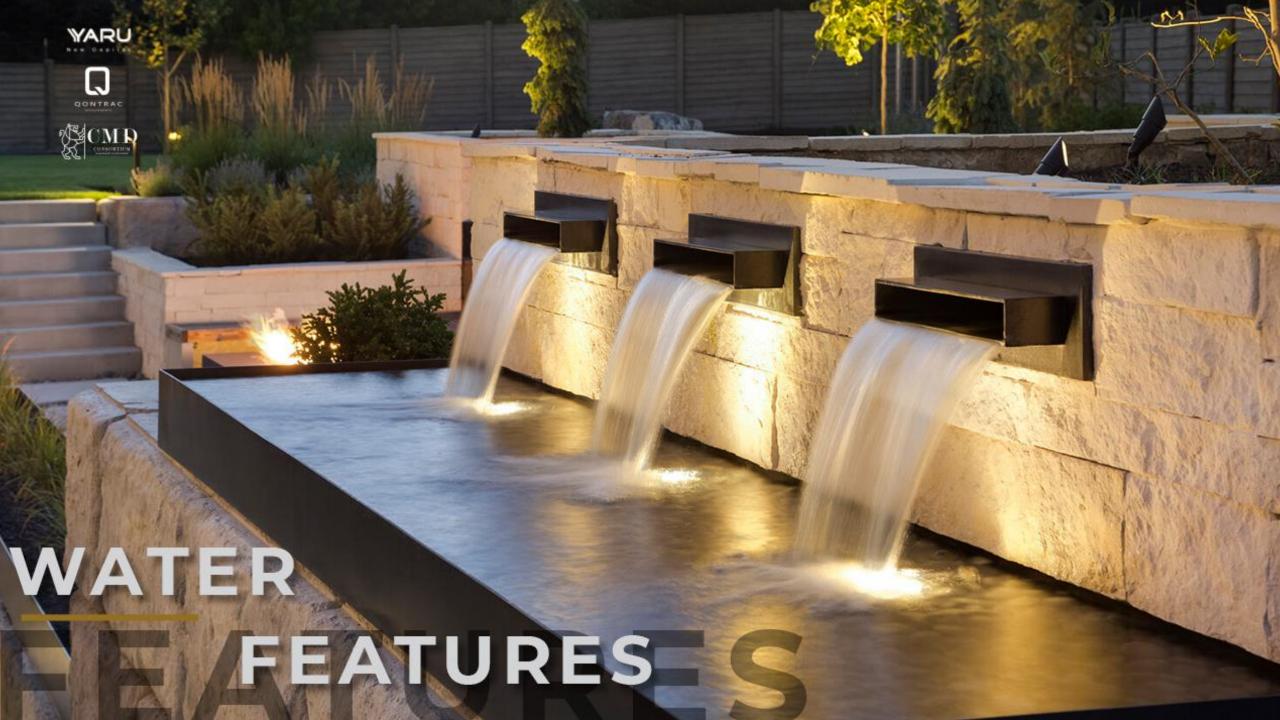

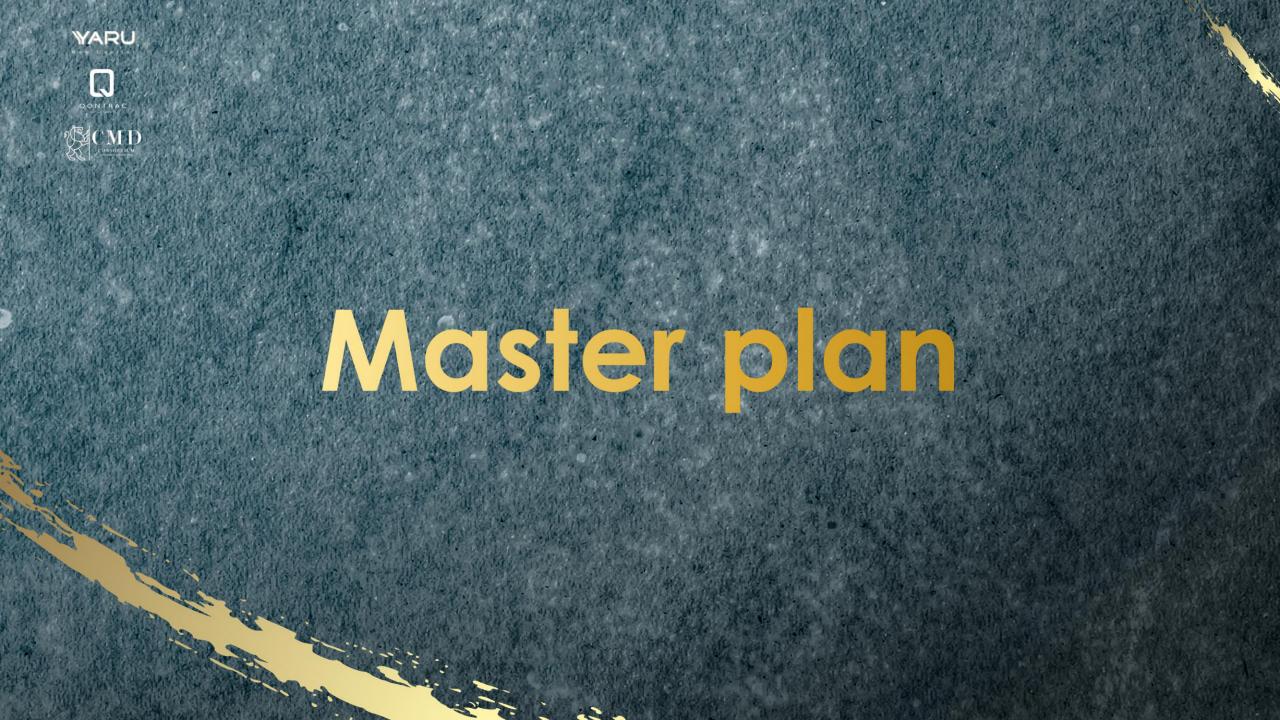

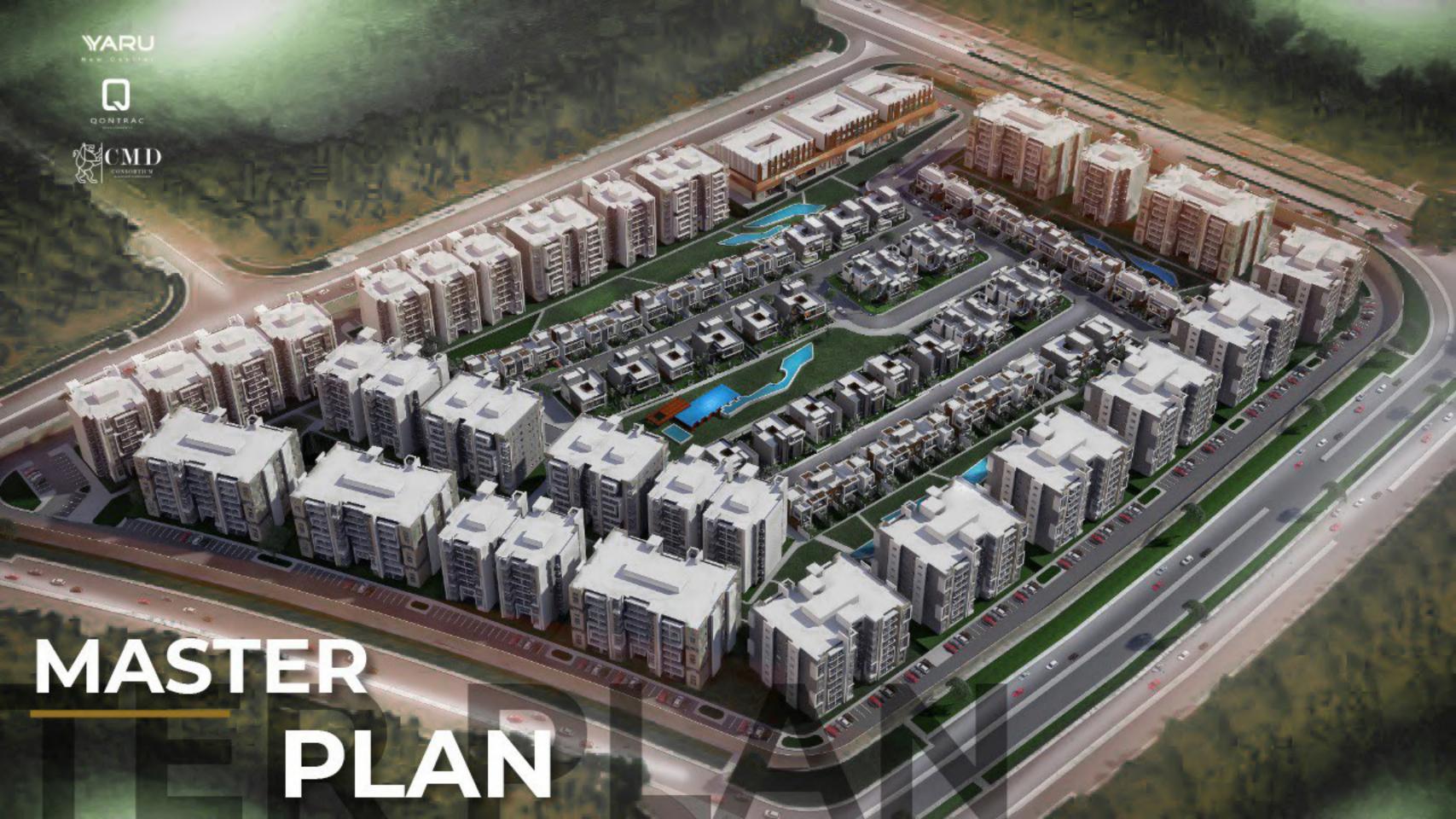

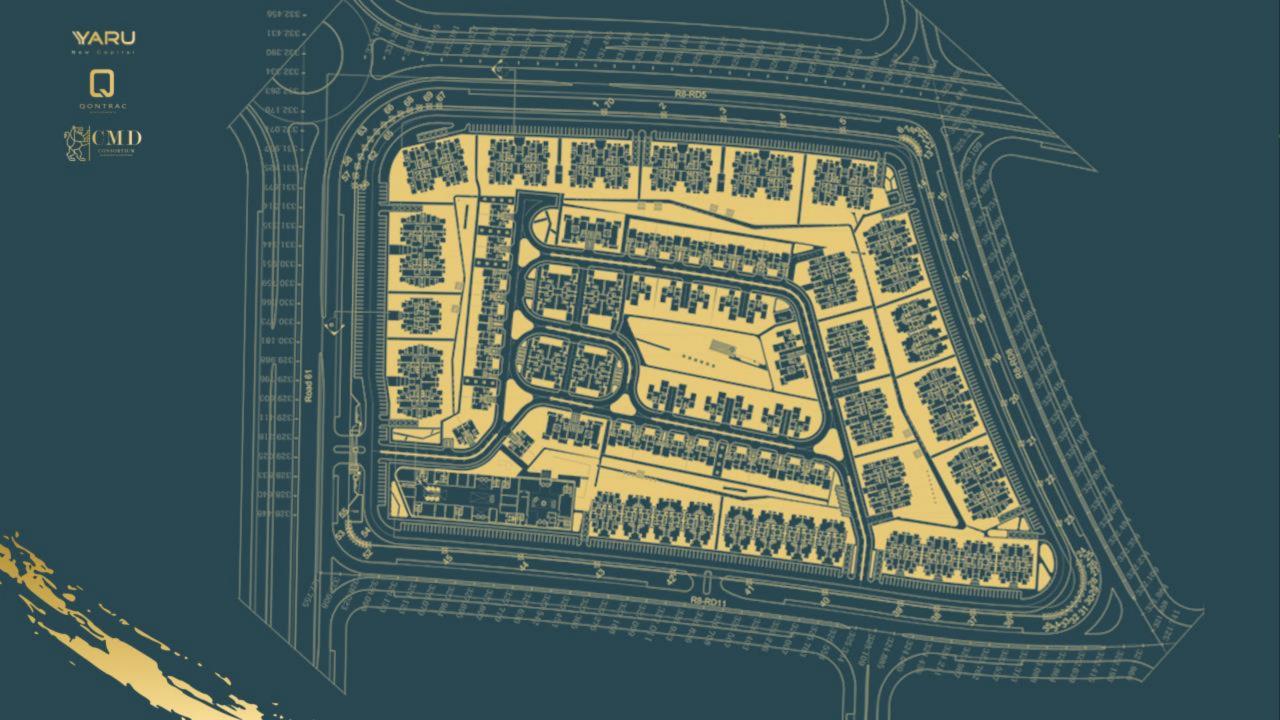

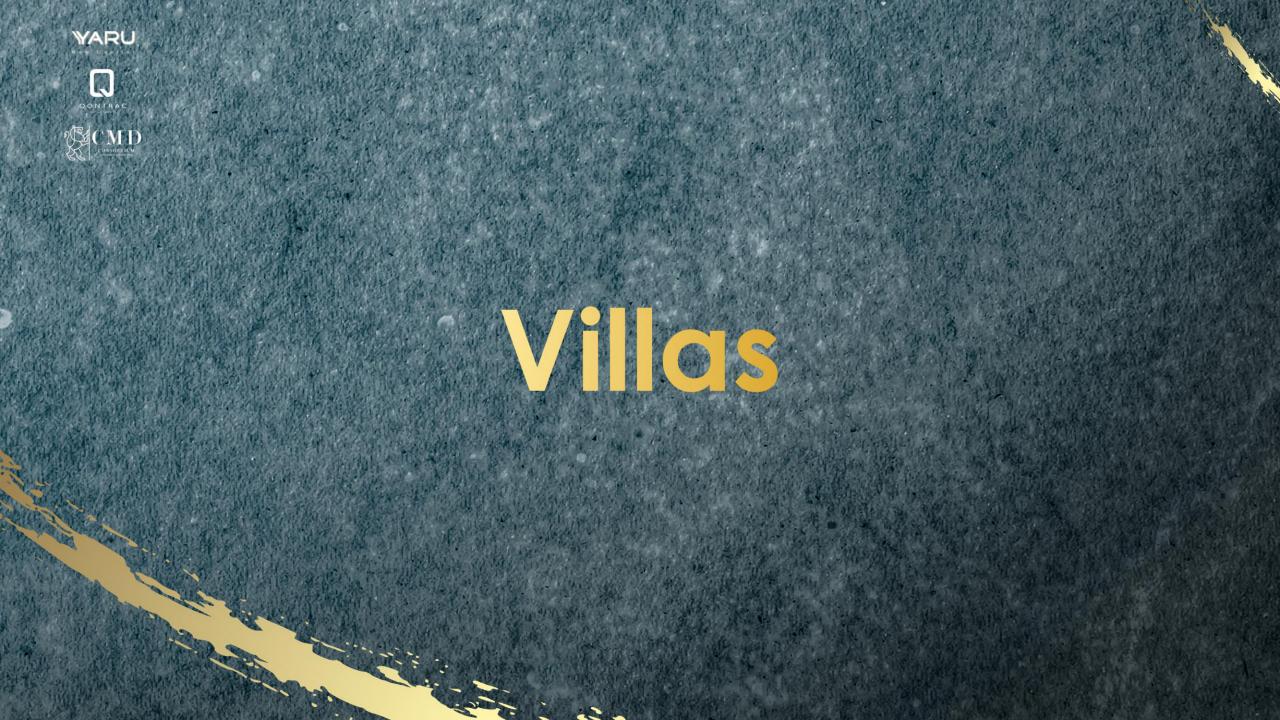

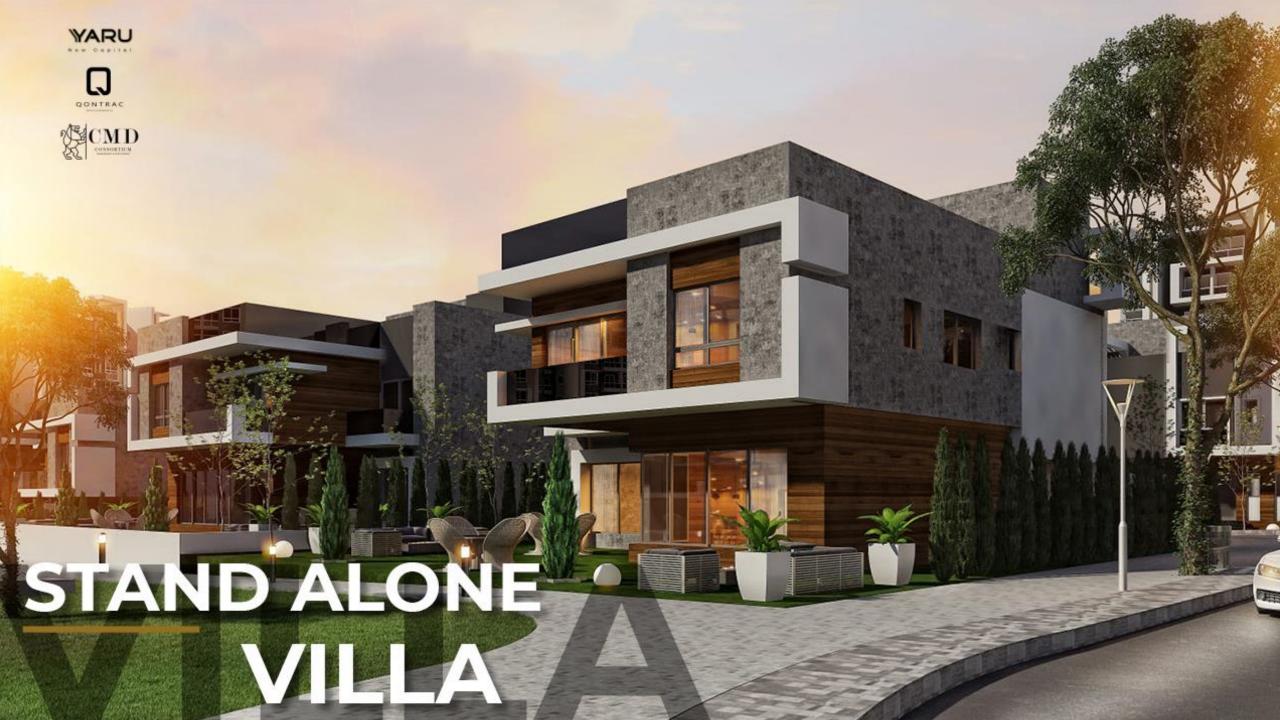

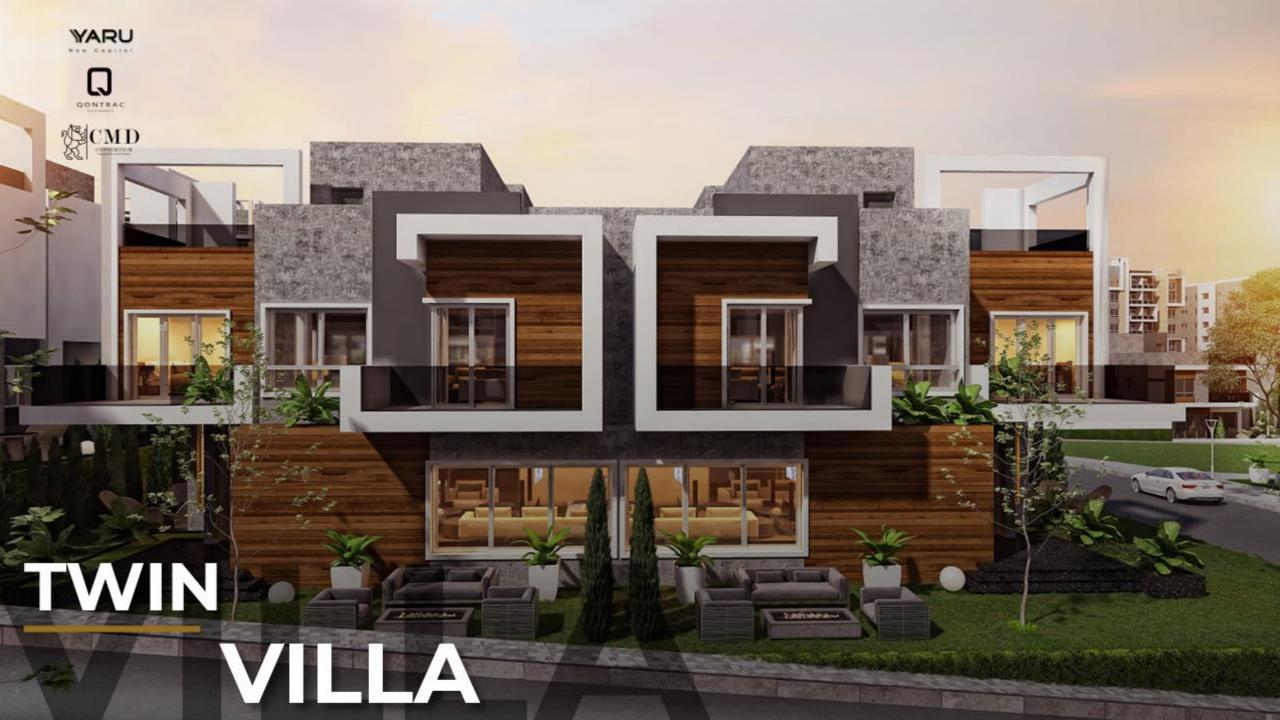

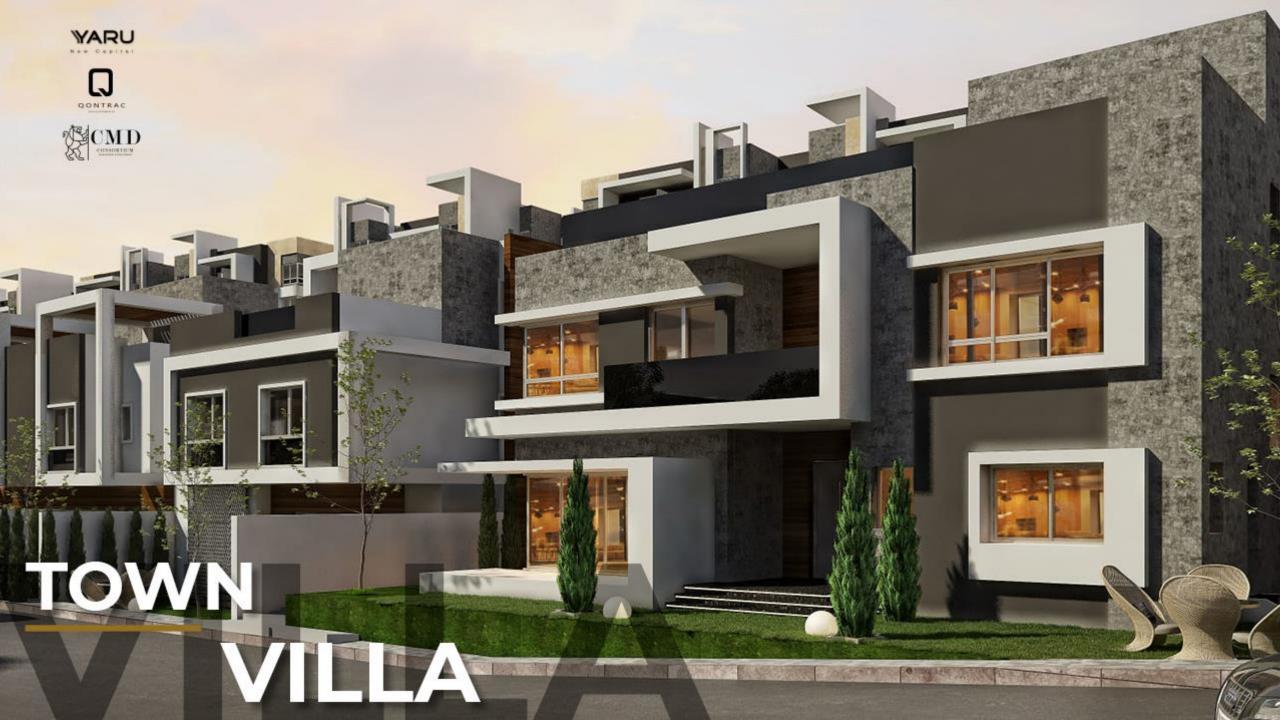

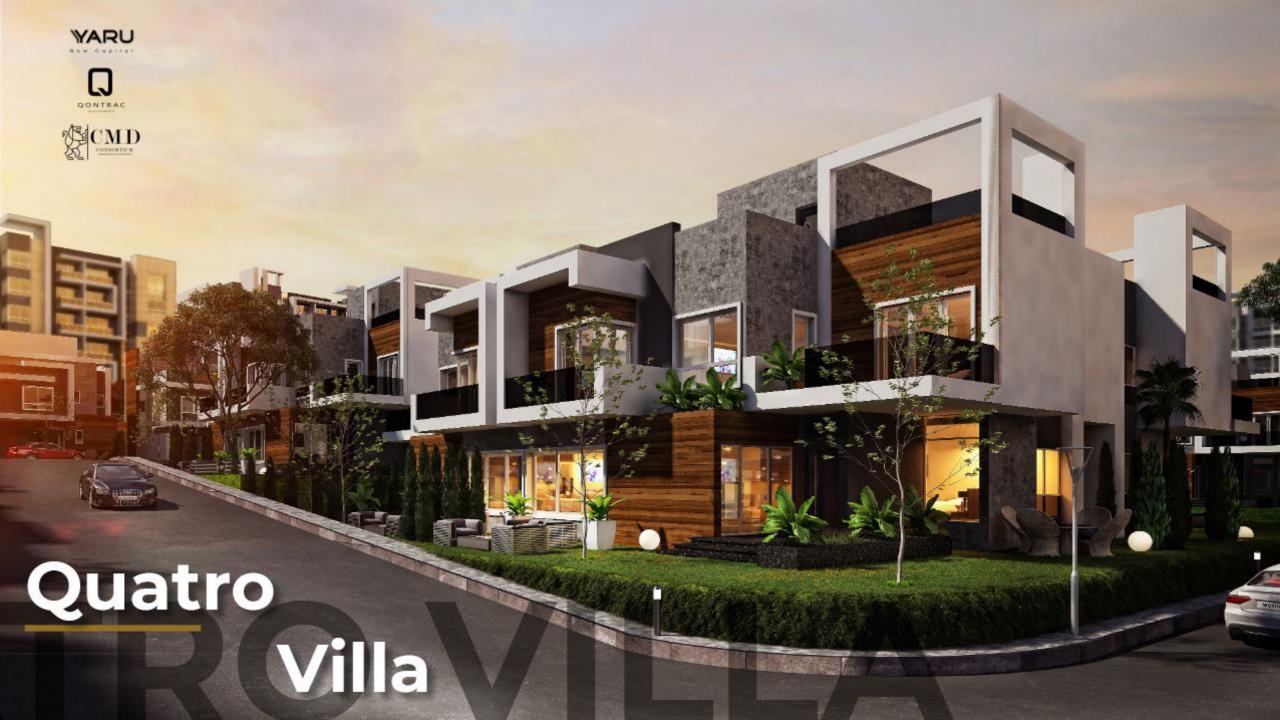

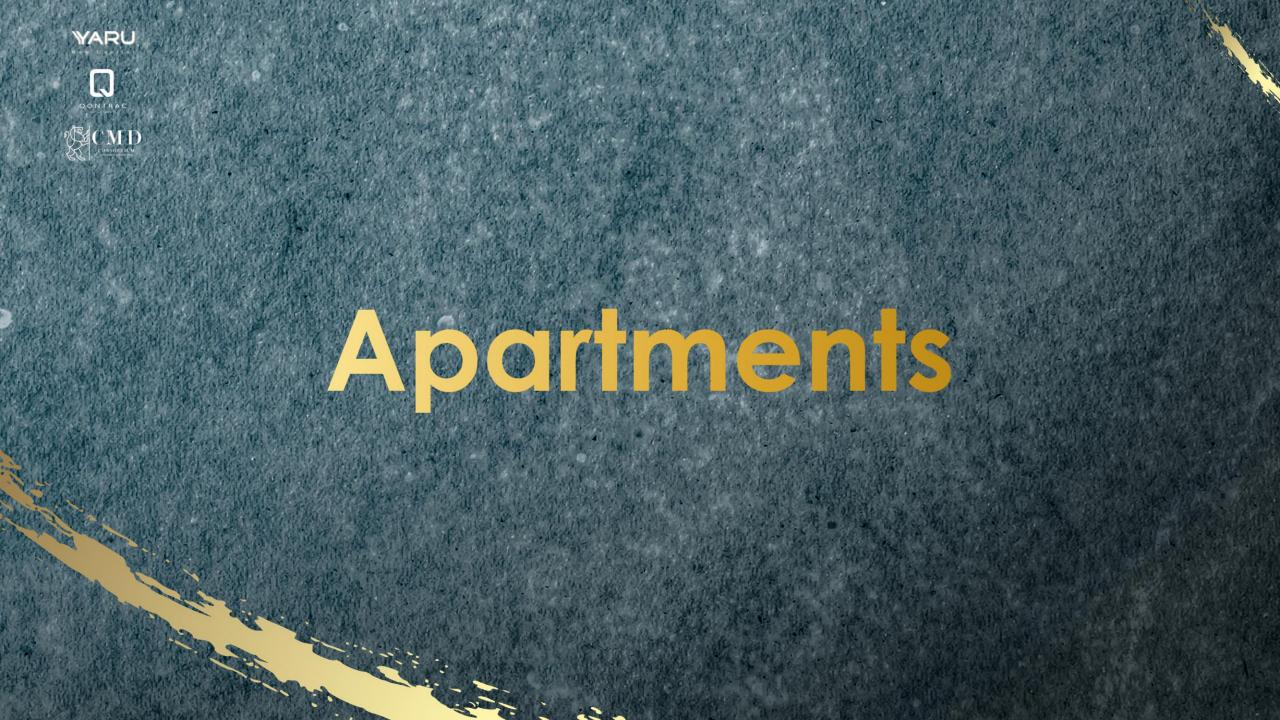

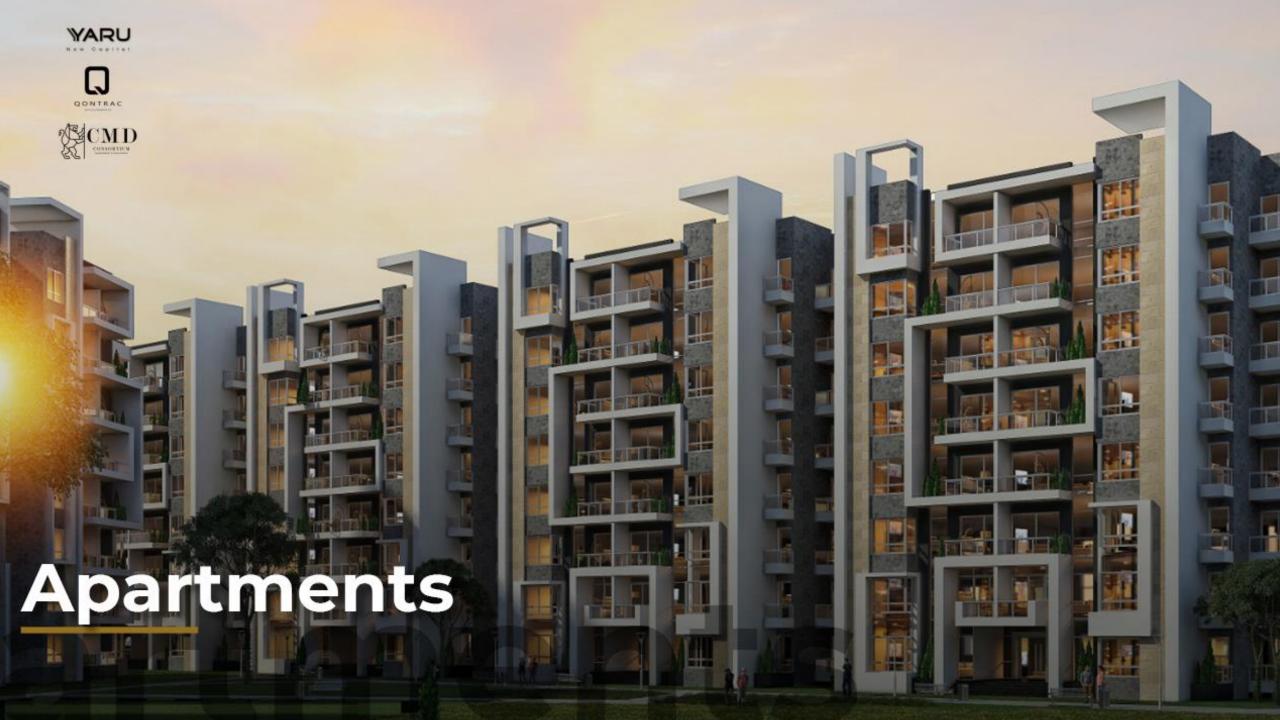

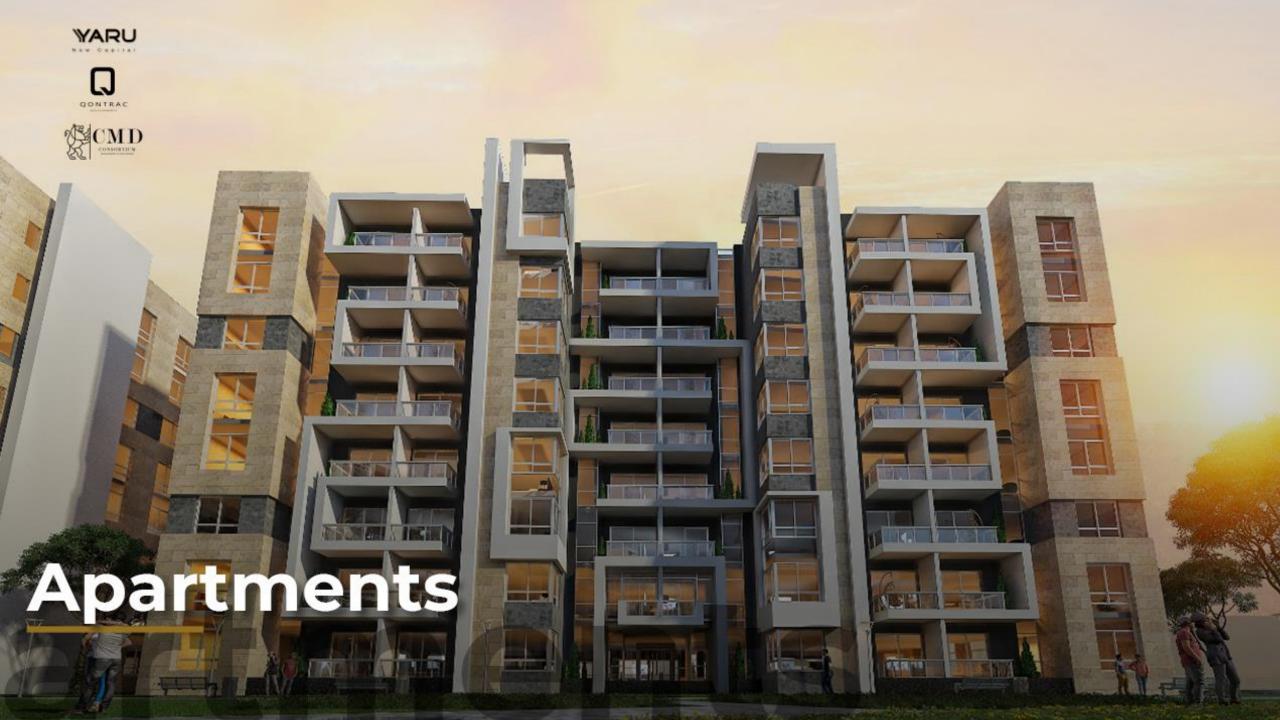

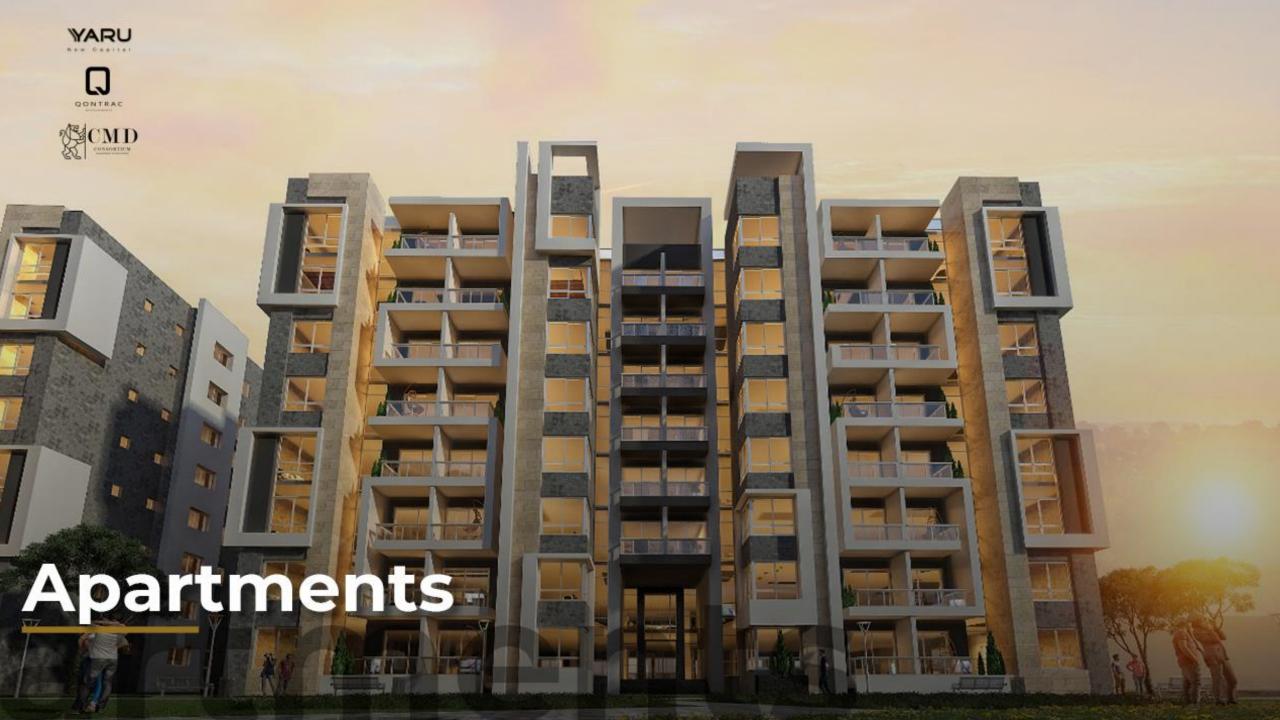

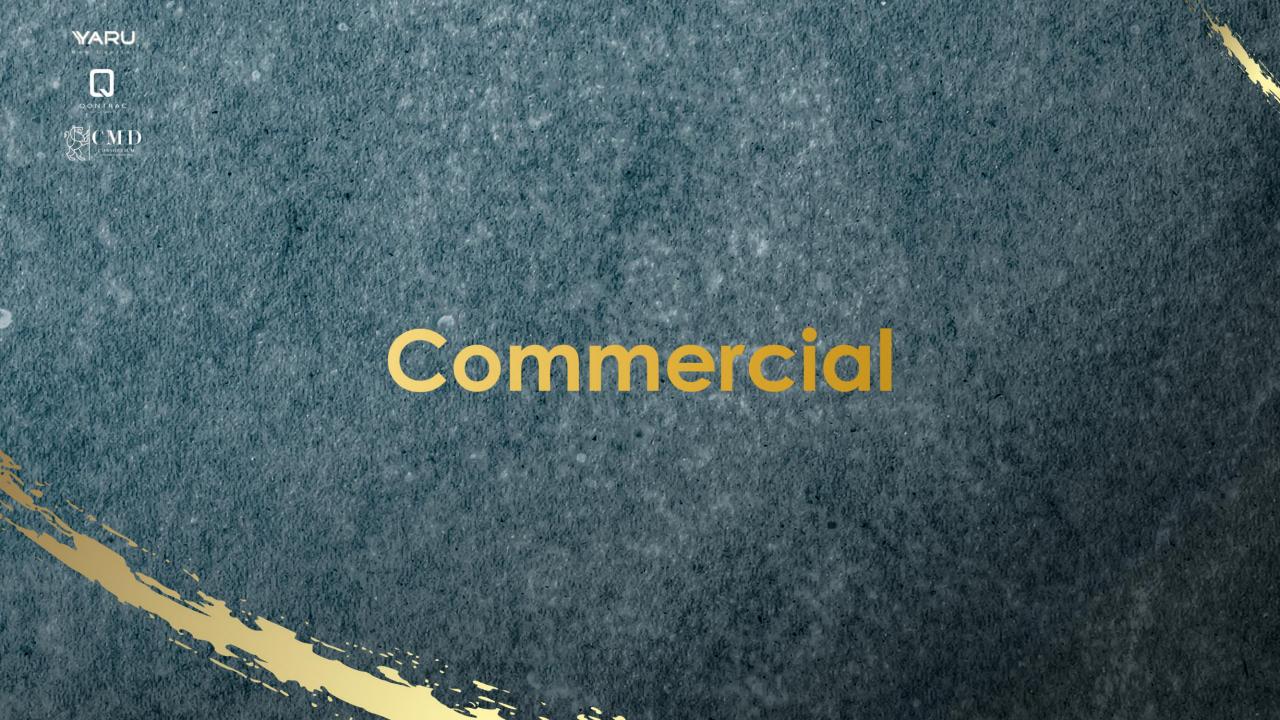

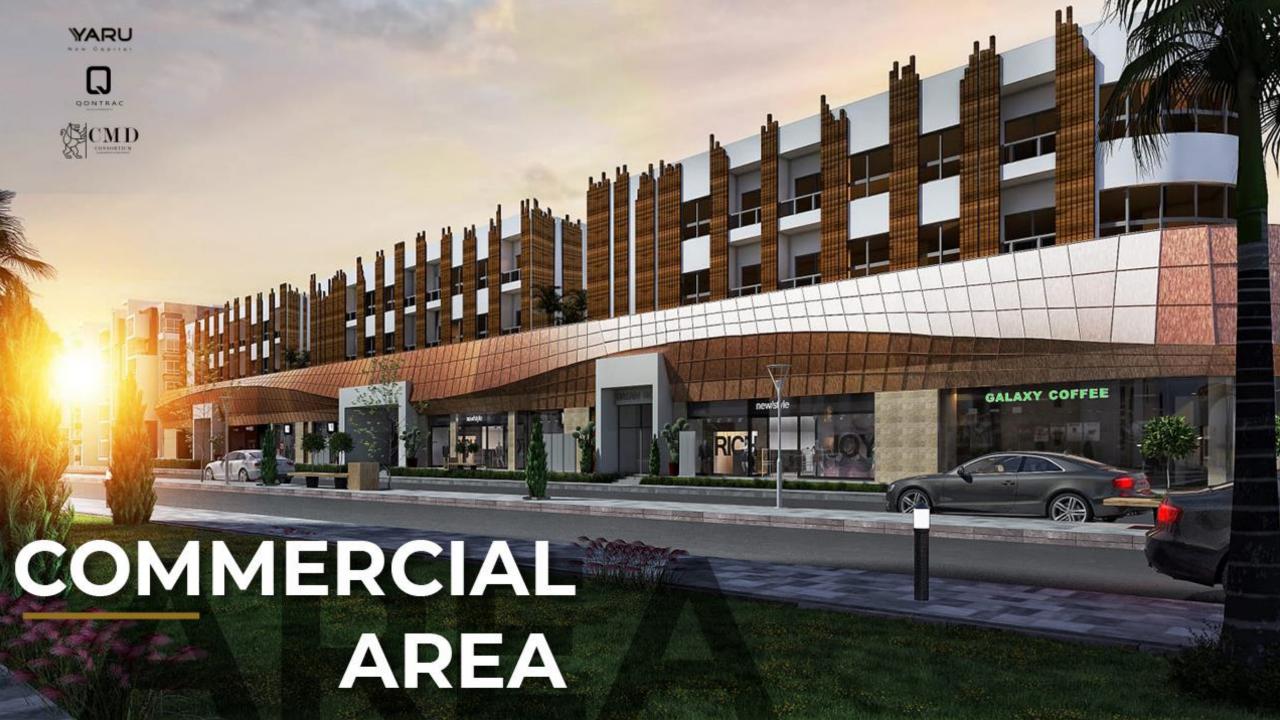

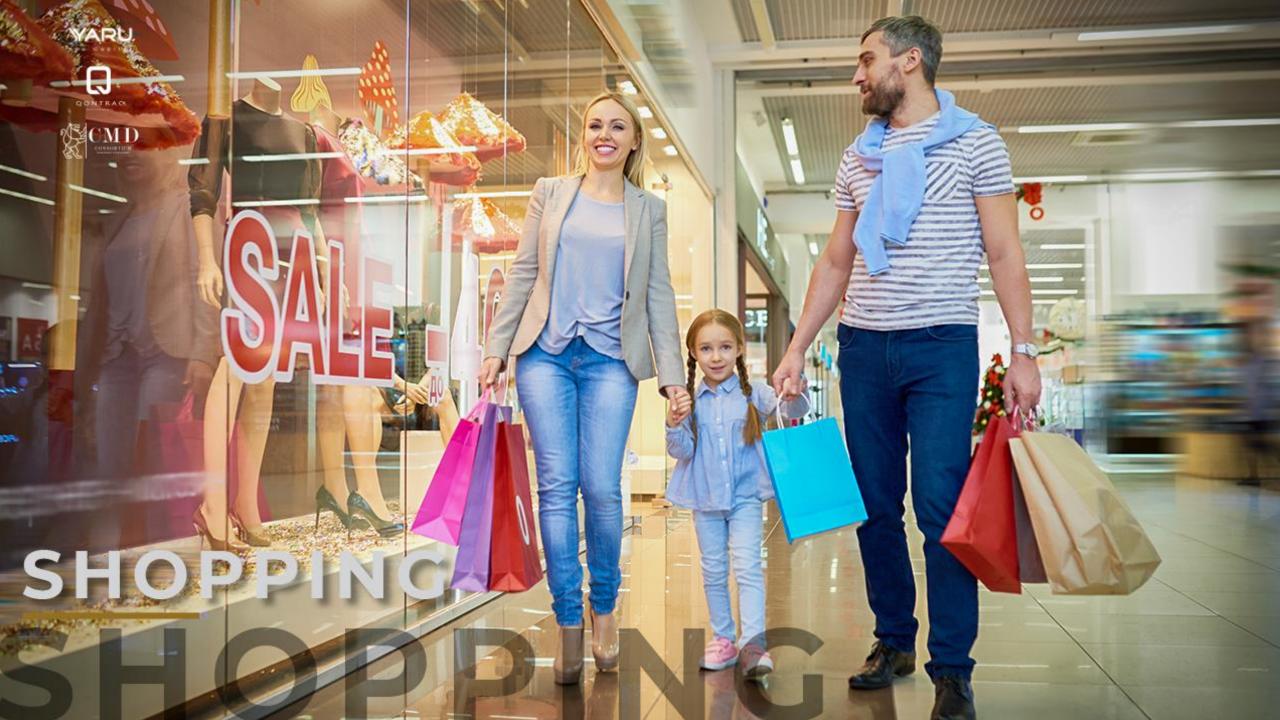

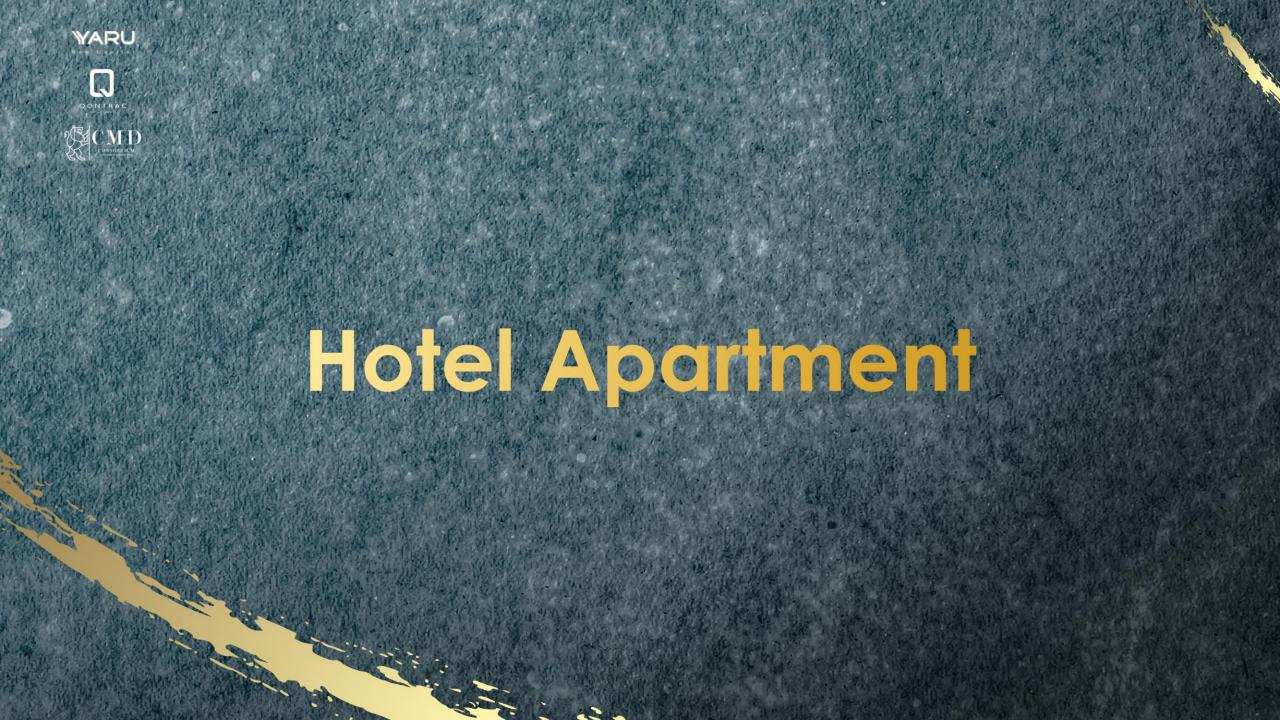

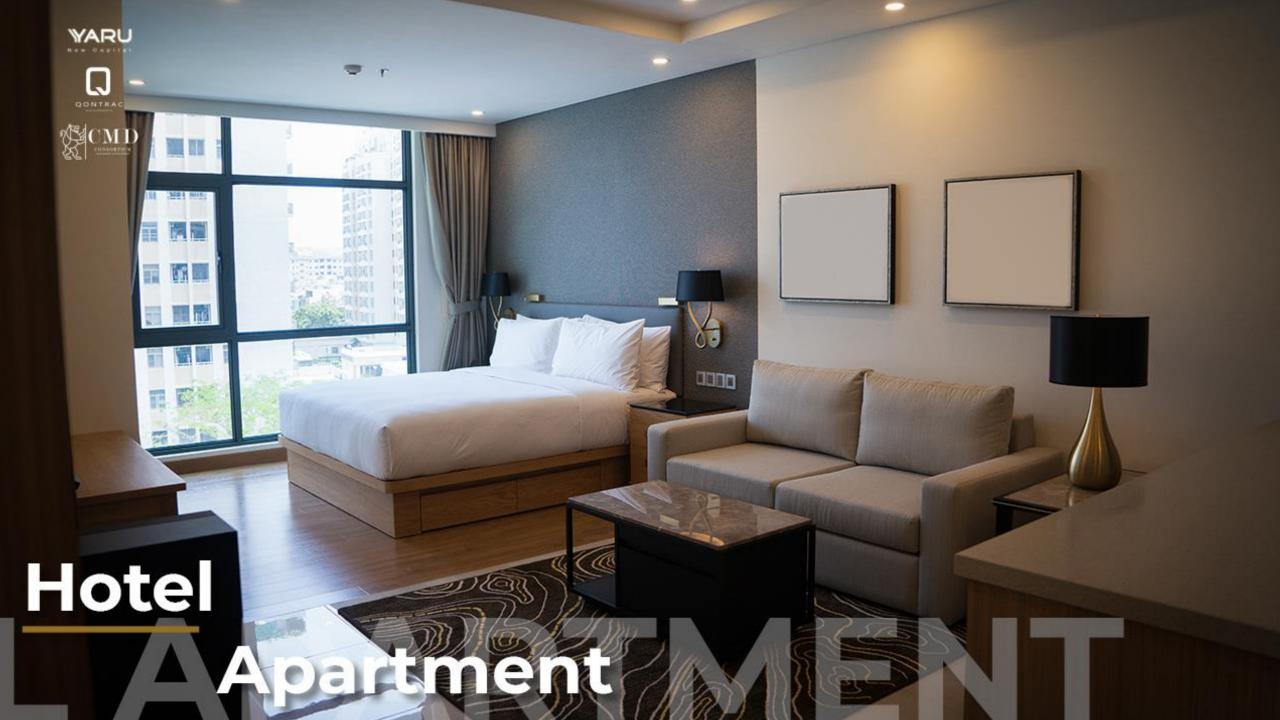